## $\bf{Example 5.14}$  avec l'entrée  $\bf{:} 3 * 5 + 4n$

$$
L \rightarrow E \text{ n} \quad \{ \text{print}(E \text{ val}); \}
$$
  
\n
$$
E \rightarrow E_1 + T \quad \{ E \text{ val} := E_1 \text{ val} + T \text{ val}; \}
$$
  
\n
$$
E \rightarrow T \quad \{ E \text{ val} := T \text{ val}; \}
$$
  
\n
$$
T \rightarrow T_1 * F \quad \{ T \text{ val} := T_1 \text{ val} \times F \text{ val}; \}
$$
  
\n
$$
T \rightarrow F \quad \{ T \text{ val} := F \text{ val}; \}
$$
  
\n
$$
F \rightarrow (E) \quad \{ F \text{ val} := E \text{ val}; \}
$$
  
\n
$$
F \rightarrow \text{digit} \quad \{ F \text{ val} := \text{digit} \text{ } \text{lexval}; \}
$$

 $\bf{Example 5.14}$  avec l'entrée  $\bf{:} 3 * 5 + 4n$  $E_2\square$  $2 \cup$  **n** *L* $\{ \circled{9} \}$  $E_1\square$  $\begin{array}{ccc} \uparrow \ \downarrow \ \end{array}$  $T_2$ \* $F_2$  $\operatorname{\sf digit}_2 \lfloor 5$  $T_1 \square$  $F_1 \square$  $\operatorname{\sf digit}_1 \lfloor 3$  $T_3$  $F_3$  $\operatorname{\sf digit}_3 \lfloor 4$  $\{$ (8)}  $\{(\overline{2})\}$  $\{(\widehat{\mathbf{6}})\}$  $\{(\overline{5})\}$  $\{(\textcircled{4})\}$  $\{2\}$  $\{()\}$  $\{(\mathcal{3})\}$  $\textcircled{\scriptsize{1}}$  $F_1$ *val* := **digit**<sub>1</sub>*.lexval*;  $\circled{2}$  $T_1$ *val* :=  $F_1$ *val*;  $\circled{3}$  $F_2$ *val*  $:=$  **digit**<sub>2</sub>*. lexval*;  $\bigcirc$  $T_2 \cdot val$  :=  $T_1 \cdot val \times F_2 \cdot val;$  $\circledS$  $E_1$ *val*  $:=$   $T_2$ *val*;  $\circled6$  $F_3$ *val* := **digit**<sub>3</sub>*.lexval*;  $\bigcirc$  $T_3$ *val* :=  $F_3$ *val*;  $\circledS$  $E_2$ *val*  $:=$   $E_1$ *val* $+$   $T_3$ *val*;

 $\circled{9}$ 

print $(E_2 \text{ val})$ ;

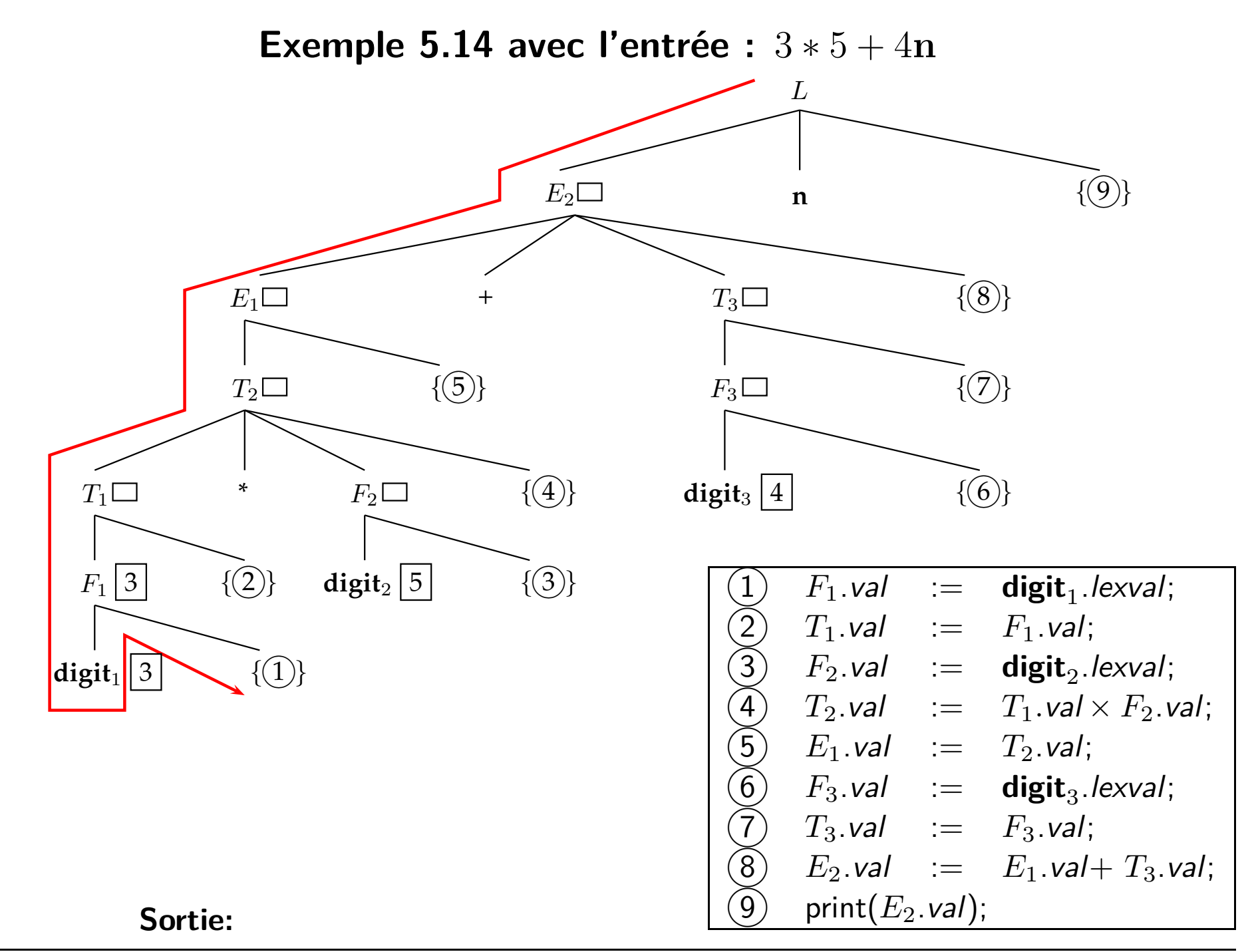

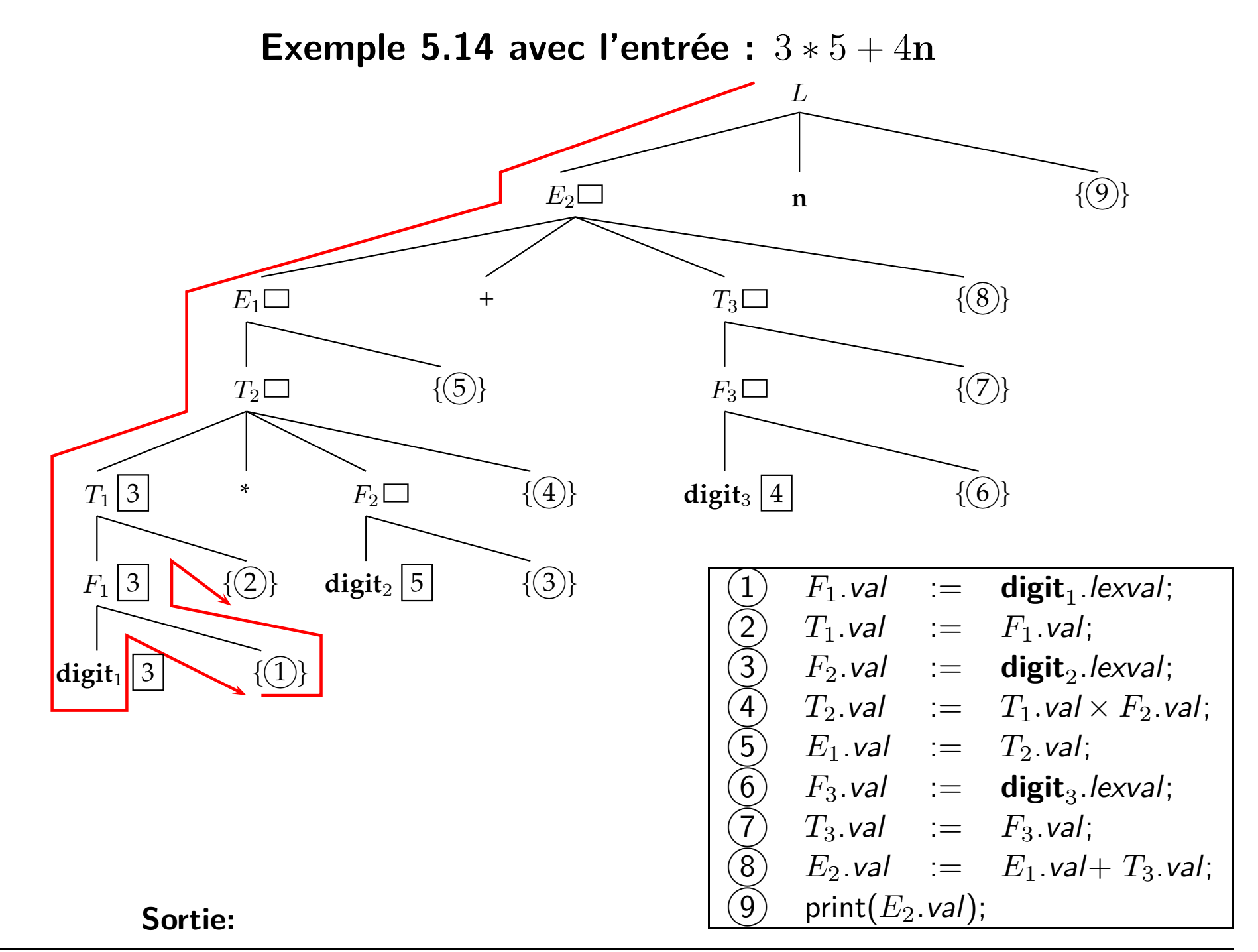

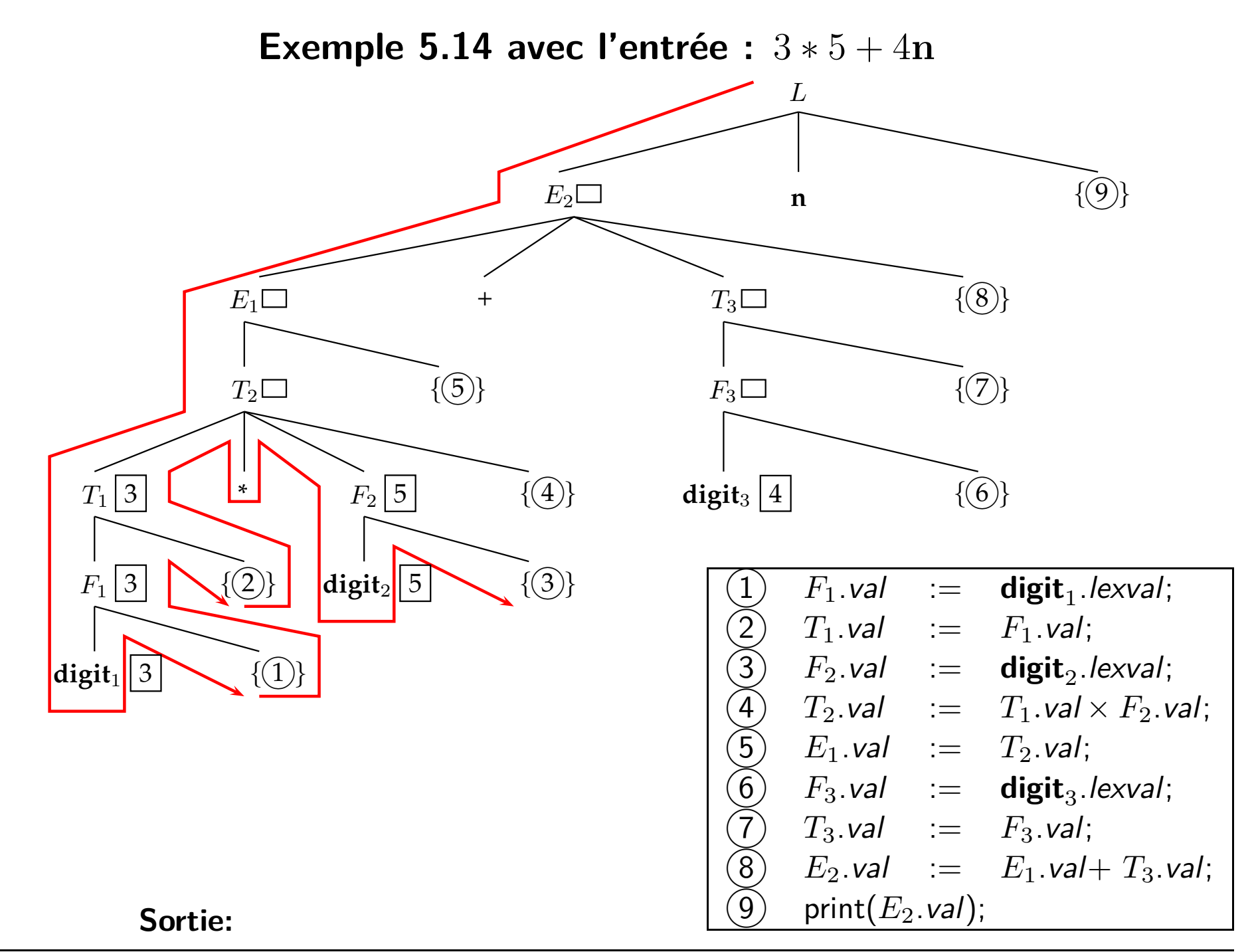

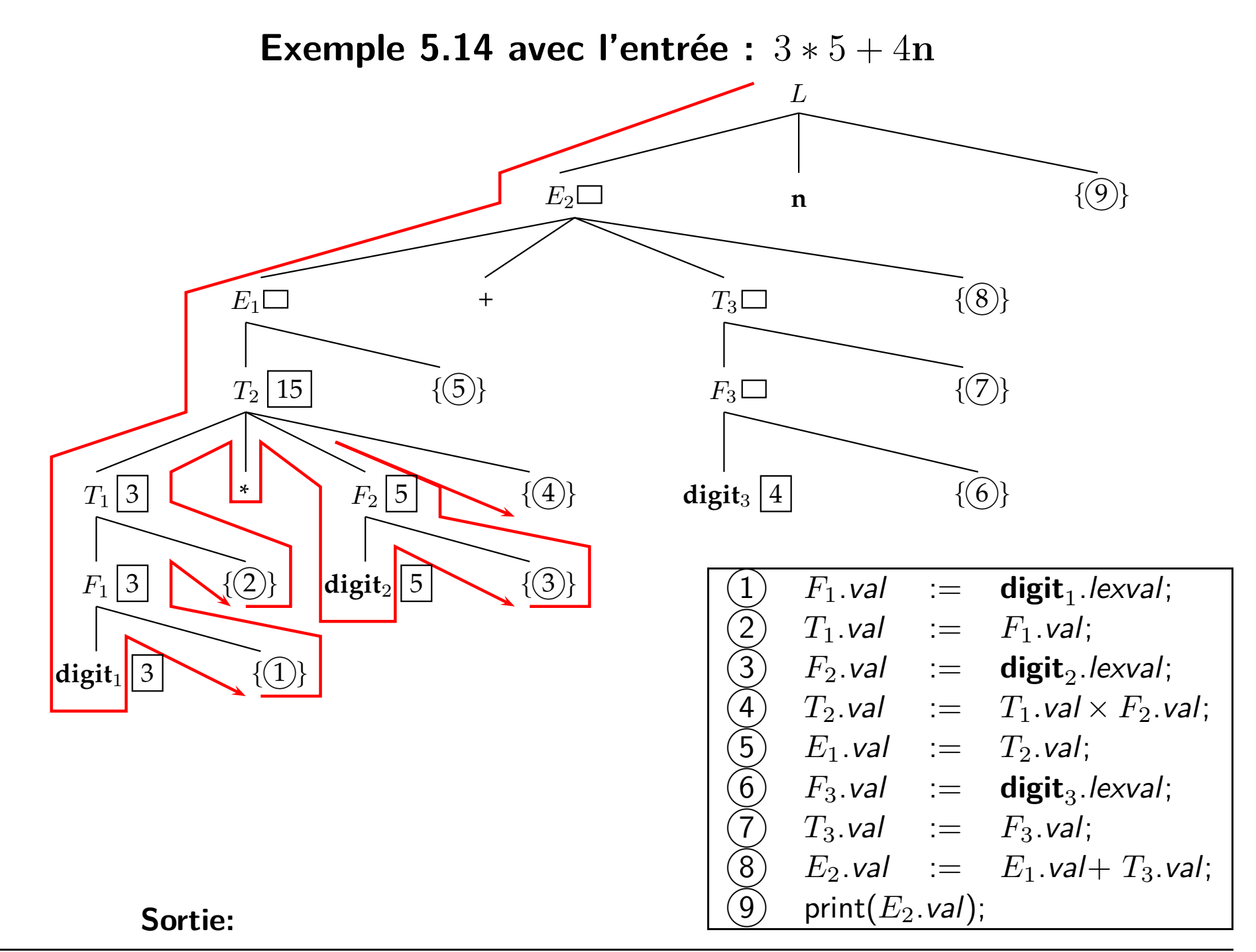

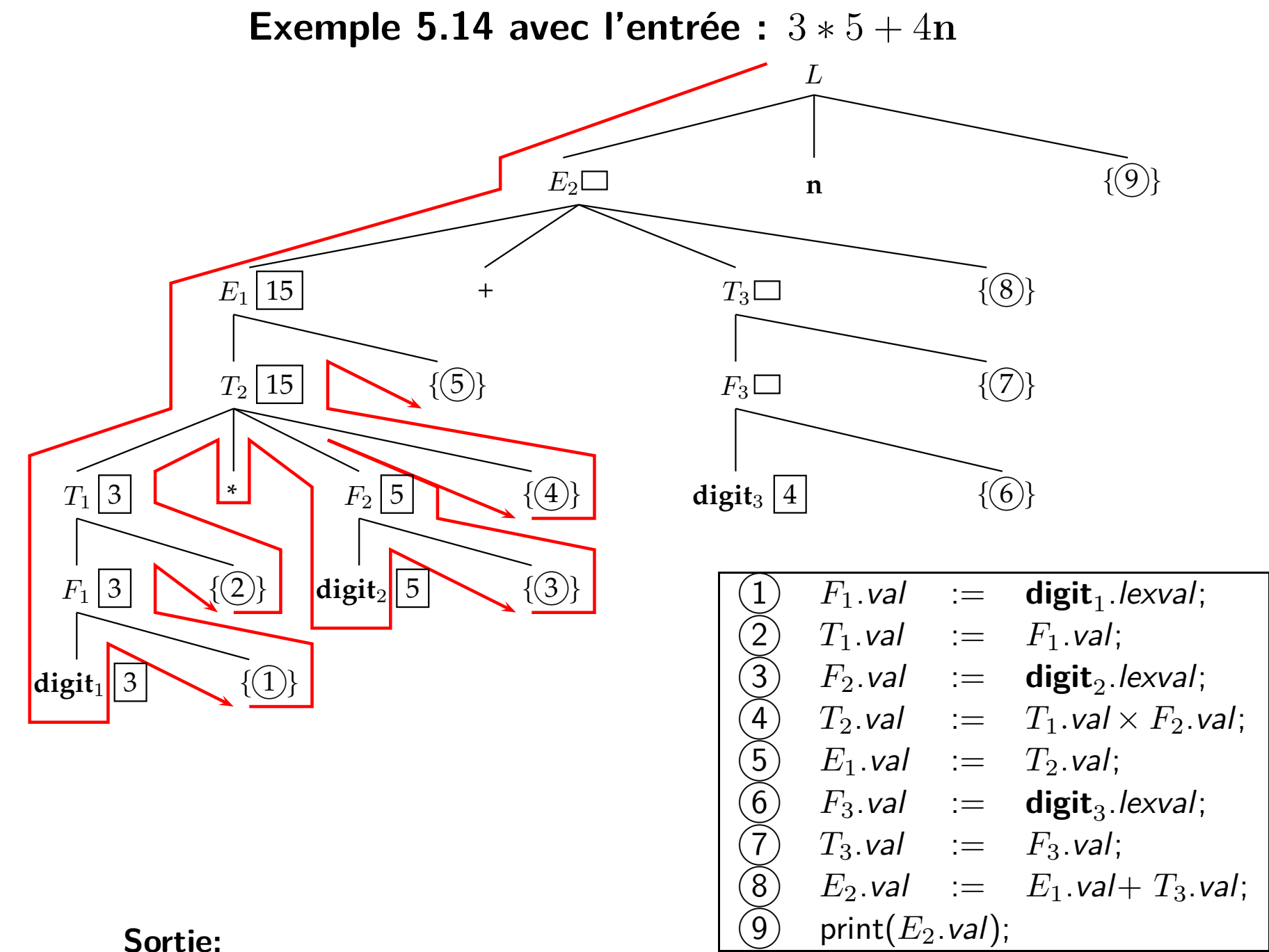

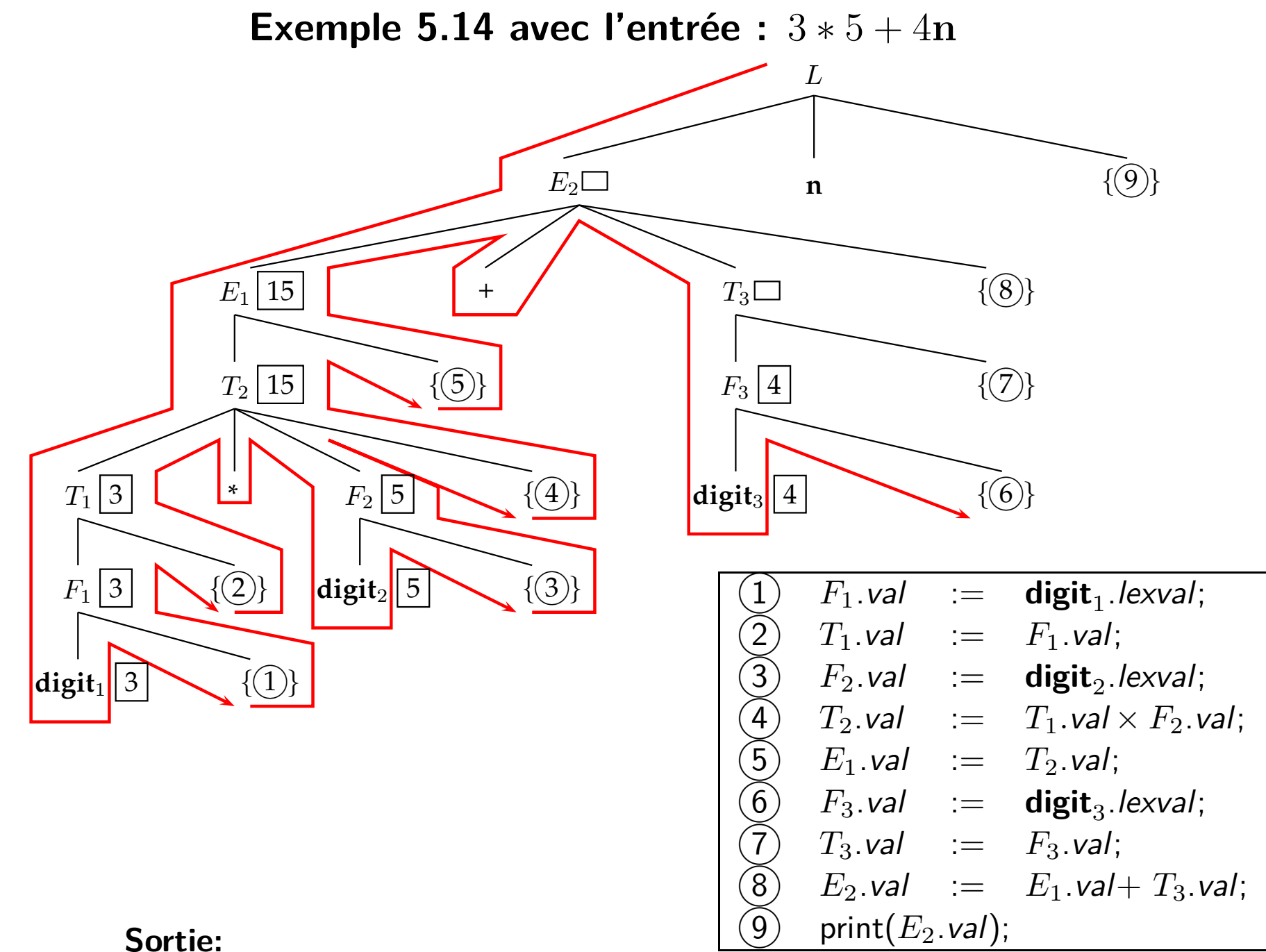

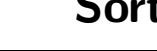

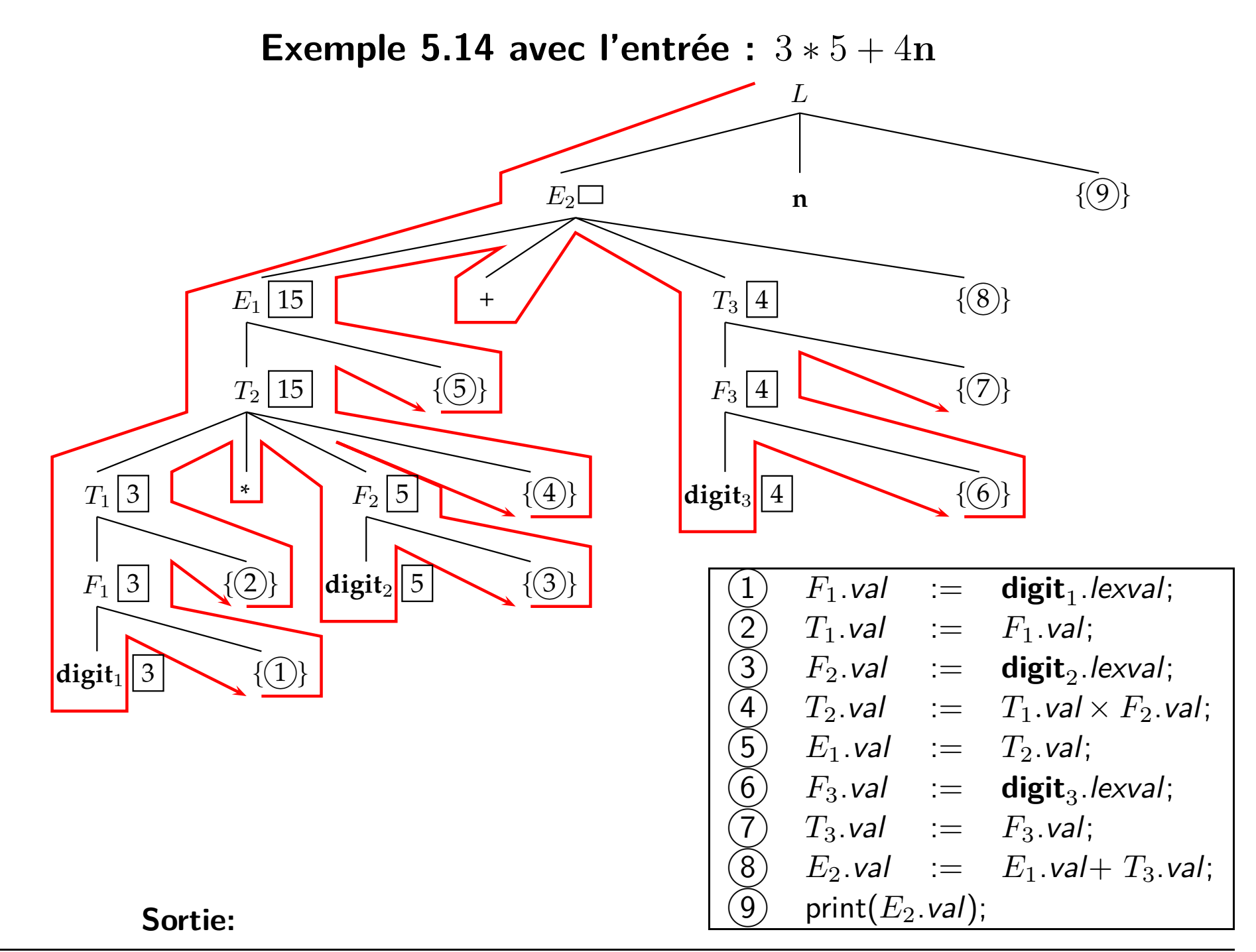

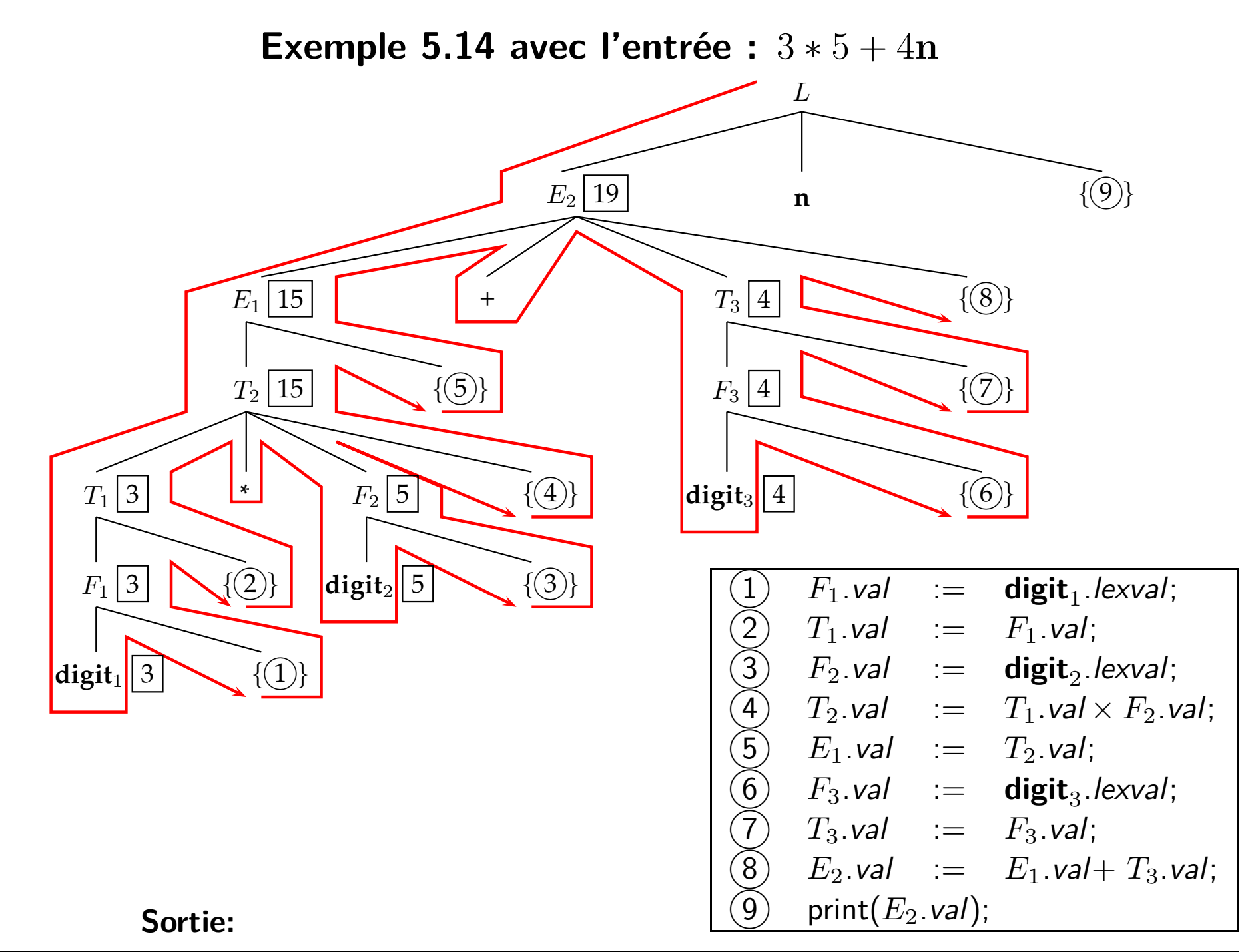

**IFT-3101**

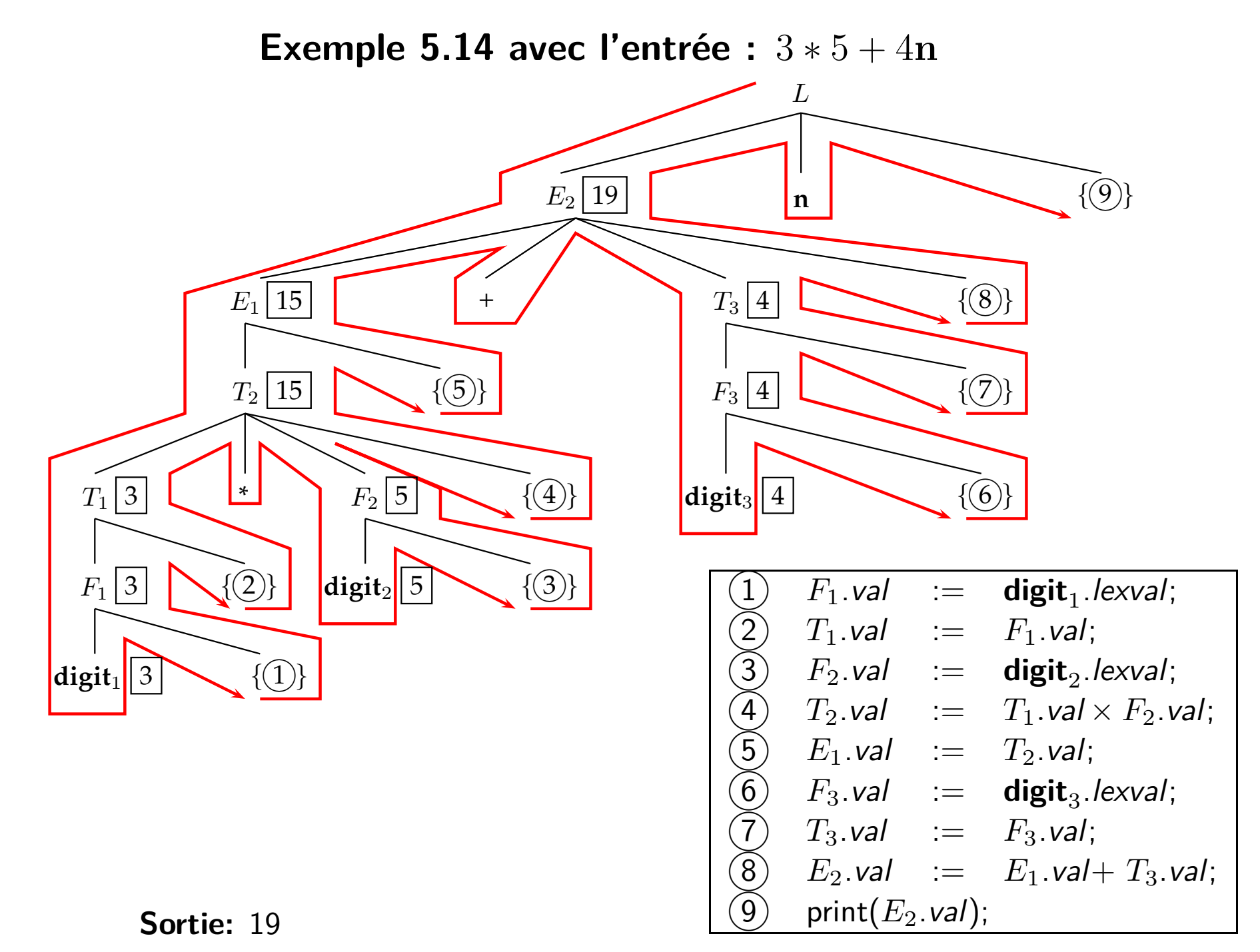

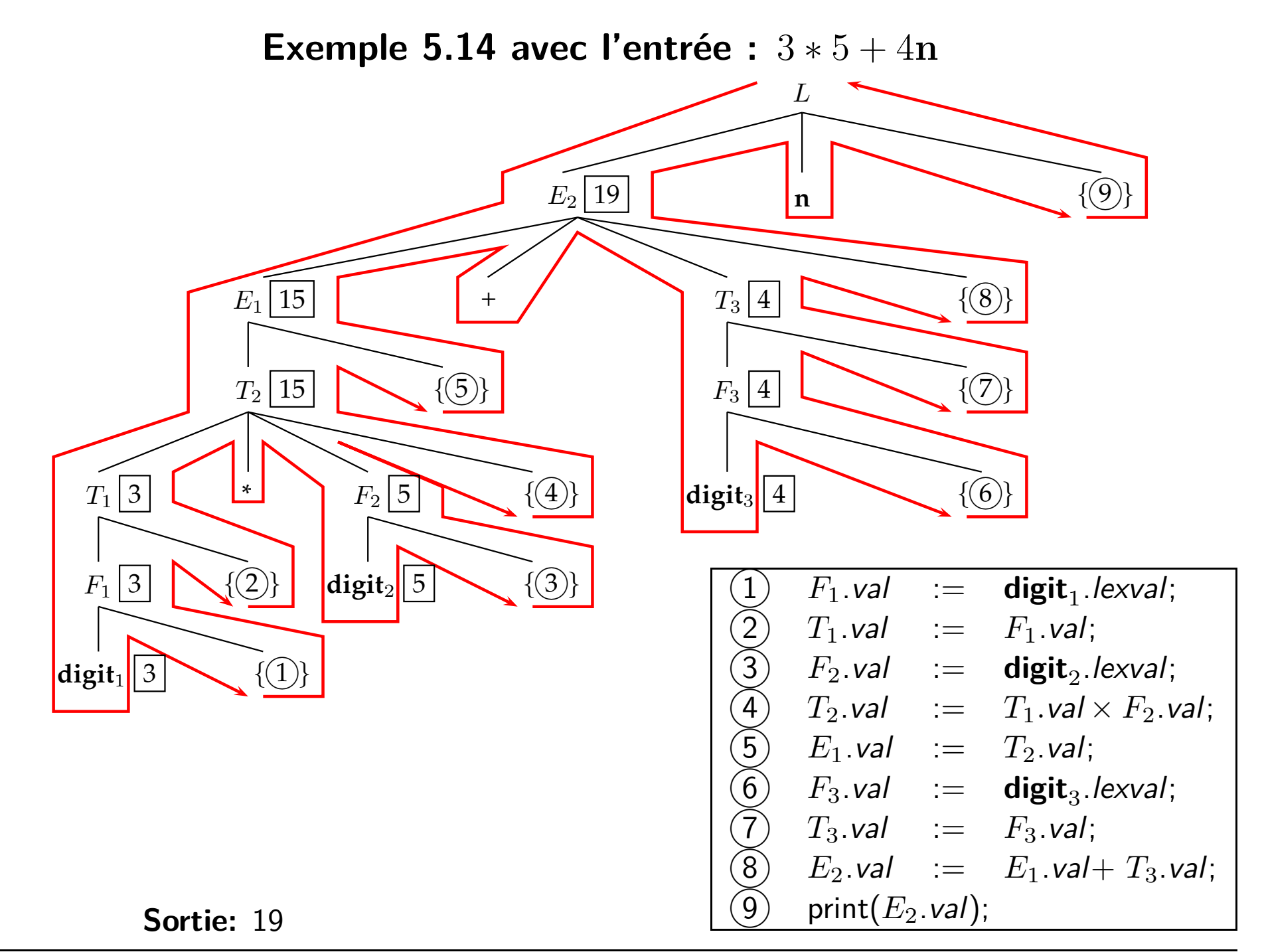